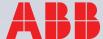

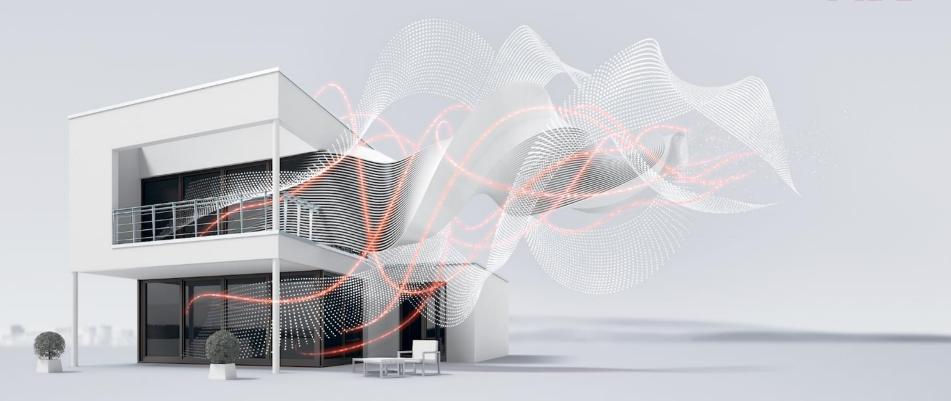

JANUARY 2017

# Webinar Logic Controller ABA/S Part 2

**BU EPBP GPG Building Automation** 

Carolina Bachenheimer-Schaefer, Thorsten Reibel, Jürgen Schilder & Ilija Zivadinovic Global Application and Solution Team

### **Agenda**

Overview and features

i-bus Tool

#### **ETS**

- Introduction and principle handling
- Type of function elements
  - PID Controller
  - Calendar
  - ...
- Function blocks
- Offline simulation and online monitoring
- WebUI

Video on Youtube: https://youtu.be/4K-fZ3ge4-c

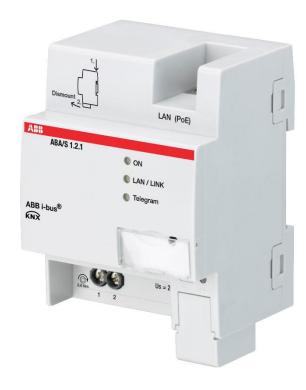

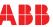

### **ABA/S 1.2.1 - Logic Controller**

www.abb.com/knx > Highlights

Benefits at a glance

**Download Function Blocks** 

- Single Function Block (fbxml)
- ETS XML file

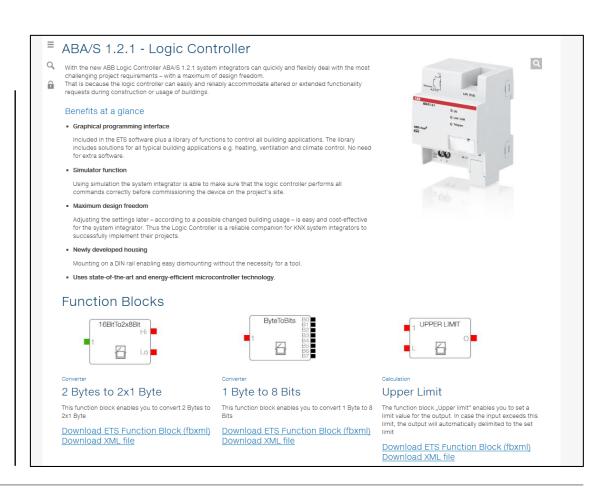

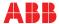

#### **ABA/S 1.2.1 - Logic Controller**

Webinar part 1 from November 2016

- Introduction
- Planning
- Installation
- Commissioning

Video and slides are available on Training & Qualification Database

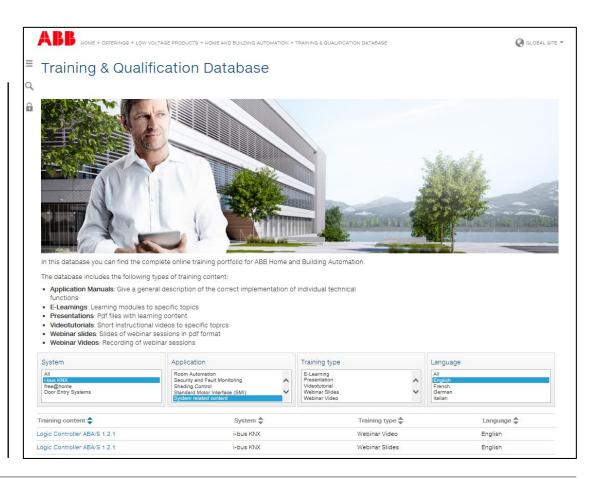

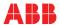

### **Device technology - Hardware**

Modular installation device (MDRC)

Width: 4 MW

Power supply

- 24 V DC or
- PoE (LAN connection, IEEE 802.3af class 2)

Bus connection terminal behind cover

LAN connection

- PoE (Power supply)
- Fast download of the ETS application
- Monitor (online)
- WebUI

LEDs (ON, LAN/Link, KNX telegram)

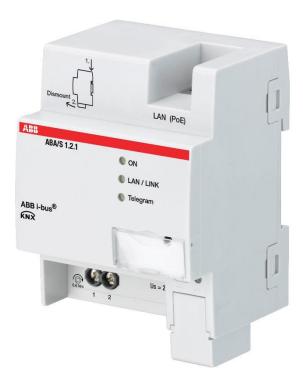

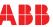

### **Device technology - Software**

Application fully integrated in ETS, no separate software required

Integration in the i-bus® Tool

User friendly graphical environment in ETS

Online Manual on ABB homepage and via link in ETS application

Definition of composite function blocks own KnowHow, can be used multiple

Offline simulation and online monitoring safe commissioning and operation

LAN and WebUser Interface Access by customer, fast download

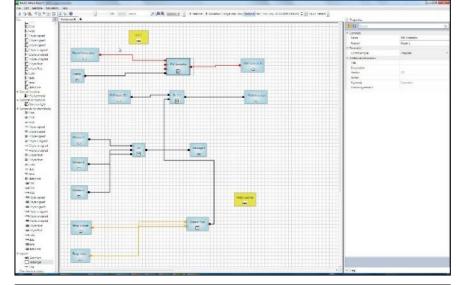

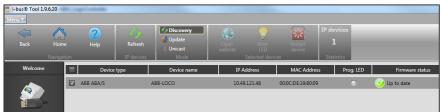

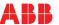

### **Device technology - Software**

5,000\* function elements for all requirements

- Logic
- Mathematics
- Comparison
- Timers, Delay and Calendar
- Counters, Flip Flops
- PID Controller
- and many more

500 KNX In/Outputs (group objects)

2,000 Group Addresses

60 WebUI In/Outputs

\*Recommendation: Limitation to 3,000 (reserve for functional blocks)

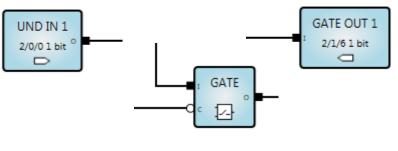

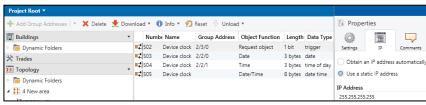

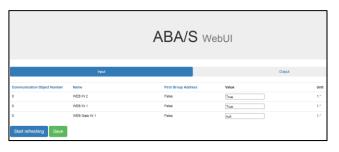

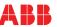

### First Steps

Connect the device to LAN, the KNX busline and auxiliary power (24 V DC or alternative PoE)

#### ETS:

- Settings of the IP address
- Parametrization
- Simulation (offline)
- Assignment of group addresses

Programming the individual address via the KNX bus line (USB Interface, IP Interface, ...)

Download of application via the KNX bus line or faster via direct IP connection (recommended)

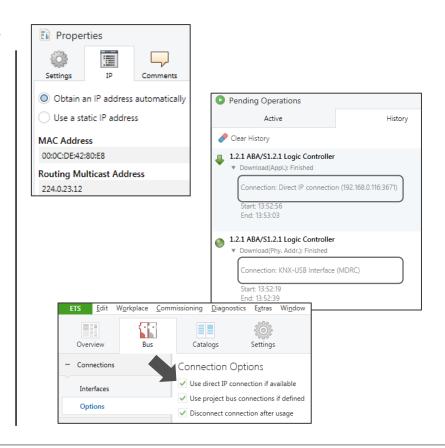

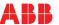

#### **ETS: Current interface**

USB Interface – IP Router IPR/S – IP Interface IPS/S

Programming of the individual address via the KNX bus line USB Interface, IP Interface or IP Router

Download of application via the KNX bus line

Disable

Bus parameter "Use direct IP connection if available"

Enable and ABA/S is connected to IP

Download of application via the KNX bus line (USB Interface, IP Interface or IP Router)

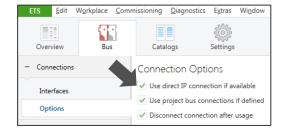

Download of application via **faster** direct IP connection (recommended)

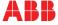

#### **Definition of a function block**

A function block consists of

- FB Inputs
- Function elements
- FB Outputs

Test FB via "simulation mode"

Click on button "create a function block"

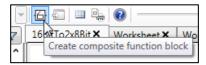

Function block listed in "own function blocks" and can be exported

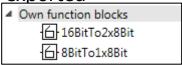

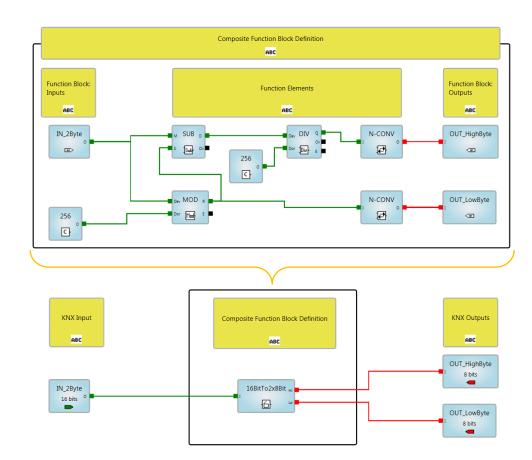

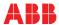

#### **T&Q Database**

In this database you can find the complete online training portfolio for ABB Home and Building Automation

The database includes the following types of training content:

- Application Manuals
- E-Learnings
- Presentations
- Video tutorials
- Webinar slides and videos

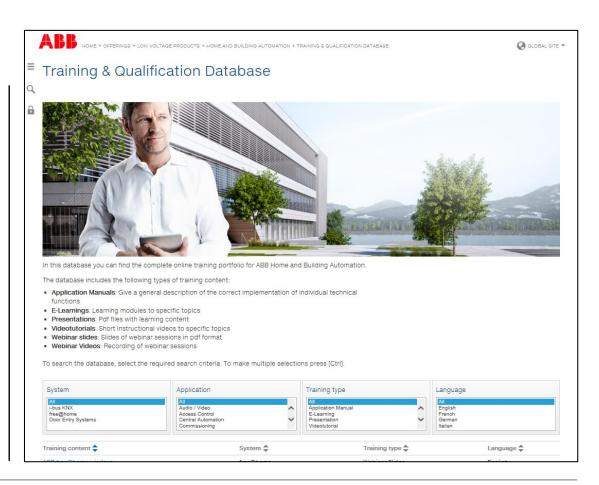

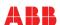

#### **KNX Certified Training**

Certified KNX Courses in Heidelberg

- Basic Course 03<sup>rd</sup> to 07<sup>th</sup> April
- Advanced Course 17<sup>th</sup> to 21<sup>st</sup> July
- Tutor Course 09th to 13th October

And many more training courses in the calendar "International Training Dates 2017"

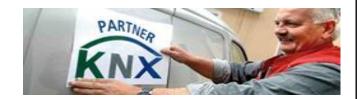

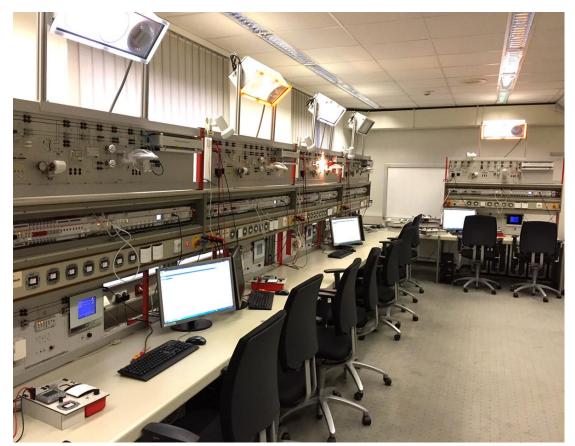

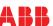

#### **Next Webinar**

#### **Busch-Presence detector KNX**

Wednesday 22<sup>nd</sup> of February 2017

- Morning 09:00 am Europe Time (Berlin, UTC + 1h)
- Afternoon 03:00 pm Europe Time (Berlin, UTC + 1h)

Range overview incl. new KNX presence detector corridor

Application and benefits

ETS parametrization

. . .

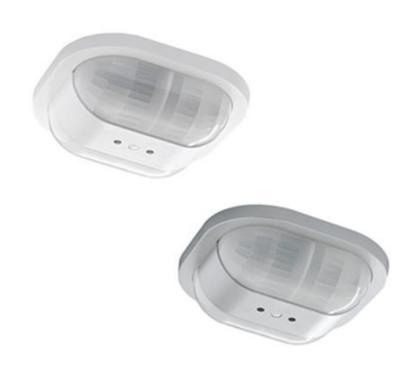

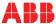

<sup>\*</sup> Topic is subjected to change

### Disclaimer

The information in this document is subject to change without notice and should not be construed as a commitment by ABB. ABB assumes no responsibility for any errors that may appear in this document.

In no event shall ABB be liable for direct, indirect, special, incidental or consequential damages of any nature or kind arising from the use of this document, nor shall ABB be liable for incidental or consequential damages arising from use of any software or hardware described in this document.

© Copyright [2017] ABB. All rights reserved.

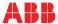

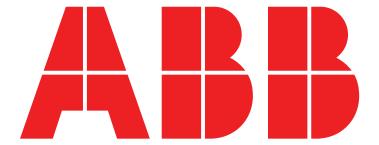